# **RANCANG BANGUN KOPER PINTAR DENGAN MENGGUNAKAN ARDUINO**

Anita Sari<sup>1\*</sup>, Cinthya Bella<sup>2</sup> <sup>1</sup>Teknik Komputer <sup>2</sup>Manajemen \* ) cinthyabela123@gmail.com

#### **Abstrak**

Faktor keamanan menjadi hal utama yang harus diwaspadai banyaknya jumlah kasus pencurian koper di bagasi penumpang pesawat yang terus meningkat. Node MCU yang digunakan untuk membantu mengetahui keberadaan posisi koper sehingga kepemilikan barang yang bersifat pribadi dapat diketahui status keberadaanya. Penggunaan *load cell*  digunakan sebagai alat utama untuk improvisasi pada pengembangan koper pintar agar menjadi otomatis. Sensor ini bekerja sebagai sensor berat pada sebuah timbangan yang akan digunakan sebagai penimbang berat dari koper yang sedang dalam pengisian pakaian. Penulis menemukan ide untuk membuat Pengembangan Koper Pintar Berbasis Arduino. Alat tersebut menggunakan mikrokontroler Arduino Uno ditambah dengan sensor berat *Load Cell* 20 Kg dan GPS dengan menggunakan Node MCU V.1.0 ESP8266 sebagai pelacak keberadaan posisi koper dengan komponen pendukung lainnya.

**Kata Kunci:** *Arduino* Uno*,* Sensor berat *load cell,* Node MCU V.1.0 ESP8266, Koper Pintar.

#### **PENDAHULUAN**

Seiring dengan meningkatnya jumlah penumpang, faktor keamanan dan keselamatan penumpang terus diutamakan (Setiawan et al., 2021). Faktor keamanan di bandara menjadi hal utama yang harus diwaspadai mengingat banyaknya jumlah kasus pencurian tas koper di bagasi penumpang yang terus meningkat (Amarudin & Ulum, 2018). Pada tanggal 9 Februari 2014, secara eklusif Cakrawala Telisik Antv menayangkan hasil investiagsi di bandara Soekarno-Hatta. Pada tahun 2013 Bandara Soekarno-Hatta mencatat terdapat 9 kasus pencurian tas koper di bagasi penumpang (Amarudin & Silviana, 2018).

Untuk bagasi, masing-masing maskapai memberikan kebijakan jatah bagasi gratis dengan ketentuan bahwa berat setiap barang/benda yang termasuk dalam jenis bagasi ini tidak melebihi 32 kg (Anantama et al., 2020). Jadi, meskipun Anda memiliki jatah bagasi  $\geq$  33 kg, Maka harus membagi barang itu agar setiap item/pcs/*pack*/koli tidak melebihi berat maksimum yang dipersyaratkan (Maskapai Lion Air Group). Semakin majunya perkembangan teknologi berbagai inovasi tersebut maka diharapkan bisa dilakukan sistem keamanan (Mulyanto et al., n.d.). Salah satunya adalah dengan adanya sistem monitoring keberadaan posisi koper apabila koper tersebut jauh dari pemiliknya seperti lupa atau tertinggal disuatu tempat, maka koper dapat ditemukan dengan memanfaatkan teknologi GPS dan mengetahui berat koper secara otomatis menggunakan *Load Cell* (Samsugi, Yusuf, et al., 2020). Dengan kenyamanan seperti itu para pemilik barang – barang pribadi yang bernilai mahal tidak perlu lagi merasa khawatir akan kehilangan koper saat sedang berpergian, kelalaian dari pemilik (Prasetyawan et al., 2018). Juga tidak harus takut kapasitas koper melebihi batas ukuran pada saat berpegian menggunakan pesawat karena dapat mengetahui berat koper secara otomatis (Yulianti et al., 2021).

Dari permasalahan tersebut, maka penulis merancang suatu alat yang dapat membantu dan mengatasi masalah keamanan dan mengetahui kapasitas koper secara otomatis, maka penulis akan membuat laporan akhir yang berjudul "**RANCANG BANGUN KOPER PINTAR DENGAN MENGGUNAKAN ARDUINO"** dengan harapan dapat membantu mengetahui keberadaan posisi koper sehingga kepemilikan suatu barang yang bersifat pribadi dapat diketahui status keberadaanya dan berat koper secara otomatis melalui maps pada android (Puspaningrum et al., 2020).

### **KAJIAN PUSTAKA**

### **Mikronkontroller Arduino Uno**

*Arduino* Uno merupakan sebuah papan *mikrokontroller* yang didasarkan dari *chip* Atmel ATmega 328 (Sulastio et al., 2021). *Mikrokontroller* ini memiliki 14 digital I/O (6 pin dapat digunakan sebagai *output* PWM) dan 6 *analog input*, 16 MHz osilator kristal, koneksi USB, *jack power*, ICSP *header*, dan tombol *reset*. *Mikrokontroller* ini beroperasi pada tegangan 5V (Jupriyadi, 2018). *Arduino* Uno menggunakan IC *Max232* yang digunakan sebagai *USB-to-serial converter* untuk komunikasi serial ke komputer melalui port USB (Valentin et al., 2020).

# **Load Cell**

*Load cell* adalah suatu alat *transducer* yang menghasilkan *output* yang proporsional dengan beban atau gaya yang diberikan (Neneng et al., 2021). *Load cell* dapat memberikan pengukuran yang akurat dari gaya dan beban (Utama & Putri, 2018). *Load cell* digunakan untuk mengkonversikan regangan pada logam ke tahanan variabel (Riskiono & Darwis, 2020).

# **HX711**

HX711 merupakan sebuah komponen terintegrasi dari "AVIA SEMICONDUCTOR" dengan kepresisian 24-bit *analog to digital converter* (ADC) yang didesain untuk sensor timbangan digital dan aplikasi *industrial control* yang terkoneksi dengan sensor jembatan atau sensor model jembatan *wheatstone* (Riskiono & Pasha, 2020). HX711 adalah modul timbangan, yang memiliki prinsip kerja mengkonversi perubahan yang terukur dalam perubahan resistansi dan mengkonversinya ke dalam besaran tegangan melalui rangkaian (Prasetyawan et al., 2021). HX711 terdiri dari beberapa komponen yang terintegrasi didalam rangkaiannya (Hafidhin et al., 2020). Antara lain kapasitor, resistor, transistor dan IC HX711 yang didalamnya berfungsi sebagai regulator, penguat, osilator dan pada akhirnya akan mengeluarkan data output digital (Ahdan, Putri, et al., 2020).

# *Buzzer*

*Buzzer* adalah sebuah komponen elektronika yang berfungsi untuk mengubah getaran listrik menjadi getaran suara (Ahdan, Priandika, et al., 2020). Pada dasarnya prinsip kerja *buzzer* hampir sama dengan *loudspeaker*, jadi *buzzer* juga terdiri dari kumparan yang terpasang pada diafragma dan kemudian kumparan tersebut dialiri arus sehingga menjadi *electromagne*t (Riskiono et al., 2020). Kumparan tadi akan tertarik ke dalam atau keluar, tergantung dari arah arus dan polaritas magnetnya, karena kumparan dipasang pada diafragma maka setiap gerakan kumparan akan menggerakkan diafragma secara bolakbalik sehingga membuat udara bergetar yang akan menghasilkan suara (Susanto & Ahdan, 2020). *Buzzer* biasa digunakan sebagai indikator bahwa proses telah selesai atau terjadi suatu kesalahan pada sebuah alat (*alarm*) (Wajiran et al., 2020)**. Node MCU V3**

Node MCU pada dasarnya adalah pengembangan dari ESP 8266 dengan firmware berbasis e-Lua (Rossi et al., 2017). Pada Node MCU dilengkapi dengan *micro usb port* yang berfungsi untuk pemorgaman maupun *power supply* (Rossi et al., 2018). Selain itu juga pada Node MCU di lengkapi dengan tombol *push button* yaitu tombol *reset* dan *flash*. Node MCU menggunakan bahasa pemorgamanan Lua yang merupakan *package* dari esp8266 (Jupriyadi et al., 2021). Bahasa Lua memiliki logika dan susunan pemorgaman yang sama dengan c hanya berbeda syntax. Jika menggunakan bahasa Lua maka dapat menggunakan *tool Lua loader* maupun Lua uploder (Riski et al., 2021). Selain dengan bahasa Lua Node MCU juga *support* dengan sofware *Arduino* IDE dengan melakukan sedikit perubahan *board* manager pada Arduino IDE. Sebelum digunakan *Board* ini harus di *Flash* terlebih dahulu agar *support* terhadap *tool* yang akan digunakan. Jika menggunakan Arduino IDE menggunakan *firmware* yang cocok yaitu *firmware* keluaran dari *Ai-Thinker* yang *support AT Command.* Untuk penggunaan *tool loader Firmware* yang di gunakan adalah *firmware* Node MCU (Novia Utami Putri et al., n.d.).

# **GPS Module**

Global Positioning System (GPS) adalah sistem radio navigasi yang berbasiskan satelit yang saling berhubungan yang berada di orbitnya (Darwis et al., 2020). GPS Module Merupakan jenis GPS yang memiliki sensitivitas tinggi dan daya rendah. GPS ini dirancang untuk berbagai aplikasi OEM dan didasarkan pada kemampuan pencarian tunggal GPS itu sendiri (Samsugi, Mardiyansyah, et al., 2020). Untuk dapat mengetahui posisi seseorang maka diperlukan alat yang diberi nama GPS receiver yang berfungsi untuk menerima sinyal yang dikirim darisatelit GPS (Ahdan & Susanto, 2021).

# **Linux Kernel**

Secara keseluruhan *android* bukanlah linux, karena dalam *android* tidak terdapat paket standar yang dimiliki oleh linux lainnya (Riskiono et al., n.d.). Linux merupakan sistem operasi terbuka yang handal dalam manajemen memori dan proses (Samsugi & Wajiran, 2020). Oleh karenanya pada *android* hanya terdapat beberapa servis yang diperlukan seperti keamanan, manajemen memori, manajemen proses, jaringan dan *driver*. Kernel linux menyediakan *driver* layar, kamera, *keypad*, WiFi, *Flash Memory*, *audio*, dan IPC (*Interprocess Communication*) untuk mengatur aplikasi dan lubang keamanan (Iqbal et al., 2018)**.**

# **Libraries**

*Android* menggunakan beberapa paket pustaka yang terdapat pada C/C++ (Dita et al., 2021). Dengan standar *Berkeley Software Distribution* (BSD) hanya setengah dari yang aslinya untuk tertanam pada kernel Linux (Fitri et al., 2020). Sejak *versi Android 1.5*, pengembang dapat membuat dan menggunakan pustaka sendiri menggunakan *Native Development Toolkit* (NDK) (Fitri et al., 2021).

# **Android Runtime**

Pada *android* tertanam paket pustaka inti yang menyediakan sebagian besar fungsi *android* (Jupriyadi et al., 2020). Inilah yang membedakan *Android* dibandingkan dengan sistem operasi lain yang juga mengimplementasikan Linux (Fakhrurozi et al., 2021). *Android Runtime* merupakan mesin virtual yang membuat aplikasi *android* menjadi lebih tangguh dengan paket pustaka yang telah ada. Pustaka Inti, *android* dikembangkan melalui bahasa pemrograman Java, tapi *Android Runtime* bukanlah mesin *virtual Java* (Riskiono et al., 2021). Pustaka inti *android* menyediakan hampir semua fungsi yang terdapat pada pustaka *Java* serta beberapa pustaka khusus *android*. Mesin Virtual Dalvik, Dalvik merupakan sebuah mesin virtual yang dikembangkan oleh Dan Bornstein yang terinspirasi dari nama sebuah perkampungan yang berada di Iceland (Riskiono et al., 2016).

### **Application Framework**

Kerangka aplikasi menyediakan kelas-kelas yang dapat digunakan untuk mengembangkan aplikasi *android* (Lestari et al., 2020). Selain itu, juga menyediakan abstraksi generik untuk mengakses perangkat, serta mengatur tampilan user *interface* dan sumber daya aplikasi (Ahdan & Setiawansyah, 2021). Bagian terpenting dalam kerangka aplikasi *android* adalah sebagai berikut (Nurkholis et al., 2020):

- 1. Activity Manager
- 2. Content Providers
- 3. Resource Manager
- 4. Location Manager
- 5. Notification Manager

# **Application Layer**

Puncak dari diagram arsitektur *android* adalah lapisan aplikasi dan *widget* (Amarudin & Riskiono, 2019). Lapisan aplikasi merupakan lapisan yang paling tampak pada pengguna ketika menjalankan program (Munandar & Amarudin, 2017). Pengguna hanya akan melihat program ketika digunakan tanpa mengetahui proses yang terjadi dibalik lapisan aplikasi. Lapisan ini berjalan dalam *android runtime* dengan menggunakan kelas dan *service* yang tersedia pada *framework* aplikasi. Lapisan aplikasi *android* sangat berbeda dibandingkan dengan sistem operasi lainnya (Amarudin & Atri, 2018). Pada *android* semua aplikasi, baik aplikasi inti (*native*) maupun aplikasi pihak ketiga berjalan diatas lapisan aplikasi dengan menggunakan pustaka API.

# **LCD 16X2**

LCD (*Liquid Crystal Display*) adalah suatu jenis media tampil yang menggunakan kristal cair sebagai penampil utama (Rossi & Rahni, 2016). Adapun fitur yang disajikan dalam LCD ini adalah: - Terdiri dari 16 karakter dan 2 baris. - Mempunyai 192 karakter tersimpan. - Terdapat karakter generator terprogram. - Dapat dialamati dengan mode 4-bit dan 8-bit. - Dilengkapi dengan back light (Fitri et al., 2021). Proses inisialisasi pin *arduino* yang terhubung ke pin LCD RS, Enable, D4, D5, D6, dan D7, dilakukan dalam baris *Liquid Crystal* (2, 3, 4, 5, 6, 12 7), dimana lcd merupakan variable yang dipanggil setiap kali intruksi terkait LCD akan digunakan (Borman et al., 2018).

### **METODE**

#### **Diagram Blok**

Diagram blok sistem merupakan salah satu bagian terpenting dalam perancangan dan pembuatan alat ini, karena dari diagram blok dapat diketahui prinsip kerja keseluruhan rangkaian. Tujuan lain diagram blok ini adalah untuk memudahkan proses perancangan dan pembuatan pada masing-masing bagian, sehingga akan terbentuk suatu sistem yang sesuai dengan perancangan sebelumnya dapat dilihat pada gambar 1 sebagai berikut.

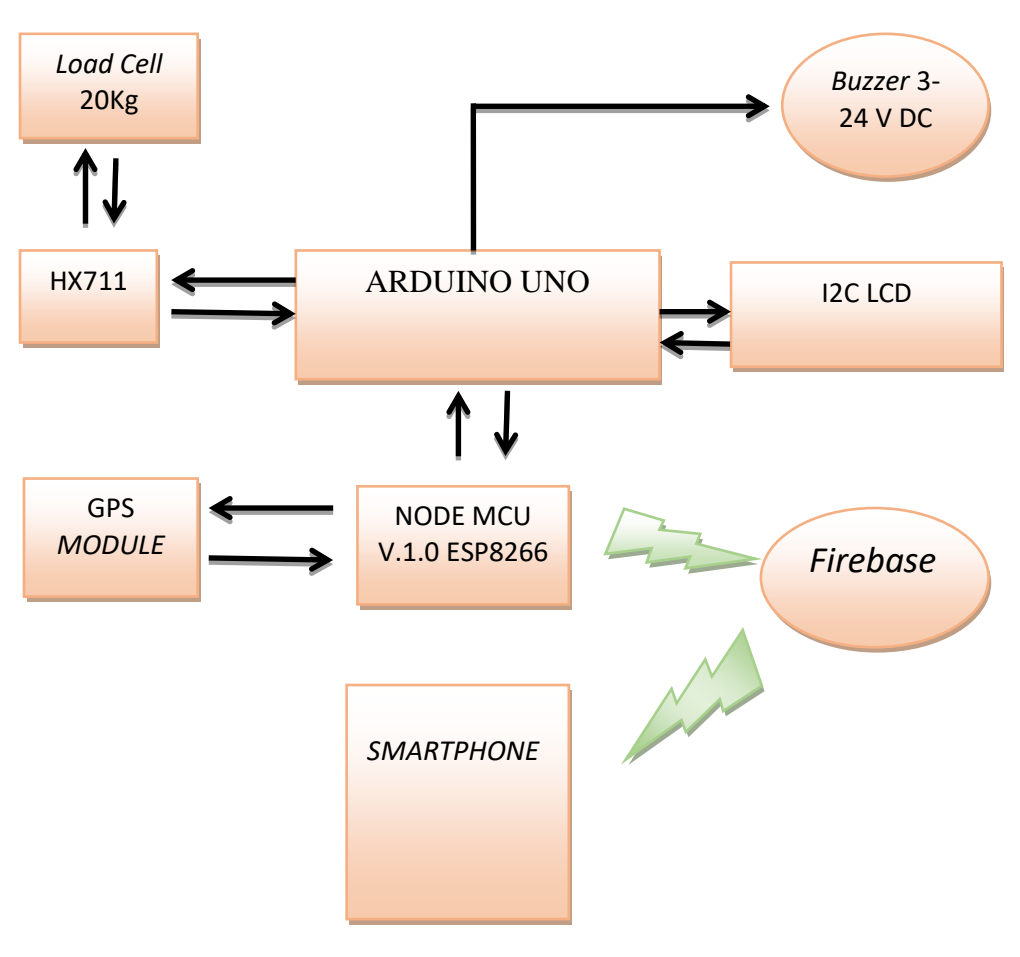

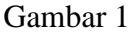

### **Perancangan Elektronika**

Perancangan elektronika ini dibuat menggunakan aplikasi *fritzing*. Aplikasi *fritzing* yaitu digunakan untuk membuat ranngkaian eletronika atau simulasi sebuah rangkaian alat yang akan dibuat *mikrokontroller* yang digunakan adalah arduino uno dan node MCU V1.0, dimana pada *arduino* uno dengan port digital ke 2 dan 3 akan terkoneksi dengan modul hx711 sebagai sensor berat alat , pin A4 dan A5 sebagai pin SDA dan SCL akan terkonkesi dengan LCD (*Liquid Crystal Display*), pin digital ke 5 akan terkonekesi dengan *buzzer*, pin Gnd akan terkoneksi dengan *ground* atau polaritas *negative* masing-masing komponen dan 5V akan terkoneksi dengan polaritas positif masing-masing komponen dan pada node MCU V1.0 pada port D6 dan D7 akan terkoneksi dengan TX dan RX pada Geo GPSMV2 .

Berikut gambar perancangan alat untuk koper pintar dapat dilihat pada gambar 2 sebagai berikut.

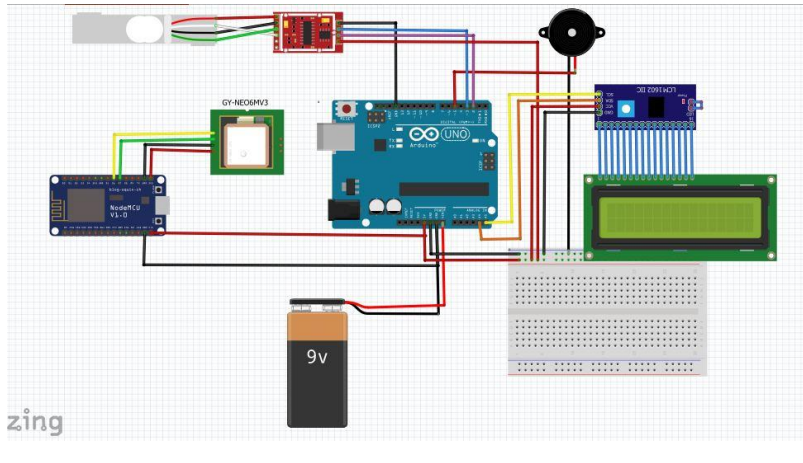

Gambar 2

### **Penggunaan Software IDE Arduino**

Perancangan sistem pada *software* arduino sangatlah penting sebab dari sinilah program dibuat dan diupload menggunakan *software arduino*, hal ini bertujuan untuk menyisipkan kode program kedalam arduino. Berikut adalah inisialisasi program arduino menggunakan arduino uno seperti yang di tunjukan oleh gambar di bawah ini.

| Salestch_sep24a   Arduino 1.8.5<br>File Edit Sketch <mark>Tools</mark> Help<br>$\bullet$<br>$Ctrl+T$<br>Auto Format<br>◙<br>۰<br>Archive Sketch<br>o.<br>sketch sep24.<br>Fix Encoding & Reload<br>void setup ()<br>Serial Monitor<br>Ctrl+Shift+M<br>// put your<br>Serial Plotter<br>Ctrl+Shift+L<br>WiFi101 Firmware Updater<br>void loop()<br>$\Delta$<br>Board: "Arduino/Genuino Uno"<br>// put your<br>Boards Manager<br>Port<br>Arduino AVR Boards<br>Get Board Info<br>Arduino Yún<br>Programmer: "AVRISP mkll"<br>Arduino/Genuino Uno<br><b>Burn Bootloader</b><br>Arduino Duemilanove or Diecimila<br>Arduino Nano<br>Arduino/Genuino Mega or Mega 2560<br>Arduino Mega ADK<br>Arduino Leonardo<br>Arduino Leonardo ETH<br>Arduino/Genuino Micro<br>Arduino Esplora<br>Arduino Mini<br>Arduino Ethernet<br>Arduino Fio<br>Arduino BT<br>LilyPad Arduino USB<br>LilyPad Arduino<br>Arduino Pro or Pro Mini<br>Arduino NG or older<br>Arduino Robot Control<br>Arduino Robot Motor<br>Arduino Gernma<br>Adafruit Circuit Playground<br>$\blacksquare$<br>Artuine/Genuine Uno en COMB |  |  |  | a | $\times$ |
|----------------------------------------------------------------------------------------------------|--|--|--|---|----------|
|                                                                                                    |  |  |  |   |          |
| $\frac{1}{2}$                                                                                                    |  |  |  |   |          |
|                                                                                                    |  |  |  |   |          |
|                                                                                                    |  |  |  |   |          |
|                                                                                                    |  |  |  |   |          |
|                                                                                                    |  |  |  |   |          |
|                                                                                                    |  |  |  |   |          |
|                                                                                                    |  |  |  |   |          |
| $\rightarrow$                                                                                                    |  |  |  |   |          |
|                                                                                                    |  |  |  |   |          |
|                                                                                                    |  |  |  |   |          |
|                                                                                                    |  |  |  |   |          |
|                                                                                                    |  |  |  |   |          |
|                                                                                                    |  |  |  |   |          |
|                                                                                                    |  |  |  |   |          |
|                                                                                                    |  |  |  |   |          |
|                                                                                                    |  |  |  |   |          |
|                                                                                                    |  |  |  |   |          |
|                                                                                                    |  |  |  |   |          |
|                                                                                                    |  |  |  |   |          |
|                                                                                                    |  |  |  |   |          |
|                                                                                                    |  |  |  |   |          |
|                                                                                                    |  |  |  |   |          |
|                                                                                                    |  |  |  |   |          |
|                                                                                                    |  |  |  |   |          |
|                                                                                                    |  |  |  |   |          |
|                                                                                                    |  |  |  |   |          |
|                                                                                                    |  |  |  |   |          |
|                                                                                                    |  |  |  |   |          |
|                                                                                                    |  |  |  |   |          |
|                                                                                                    |  |  |  |   |          |
|                                                                                                    |  |  |  |   |          |
|                                                                                                    |  |  |  |   |          |
|                                                                                                    |  |  |  |   |          |

Gambar 3

Langkah ini bertujuan untuk memilih jenis dari *mikrokontroller arduino* yang akan digunakan untuk membuat sistem. Pada perancangan alat ini menggunakan arduino uno. Selain langkah diatas kita juga perlu menginisialkan port serial tujuannya agar arduino dapat terhubung kekomputer biasanya menggunakan sebuah kabel USB agar *arduino* dapat tehubung dengan komputer. Berikut adalah contoh penginisialan port arduino pada *software ide arduino* sebagai berikut.

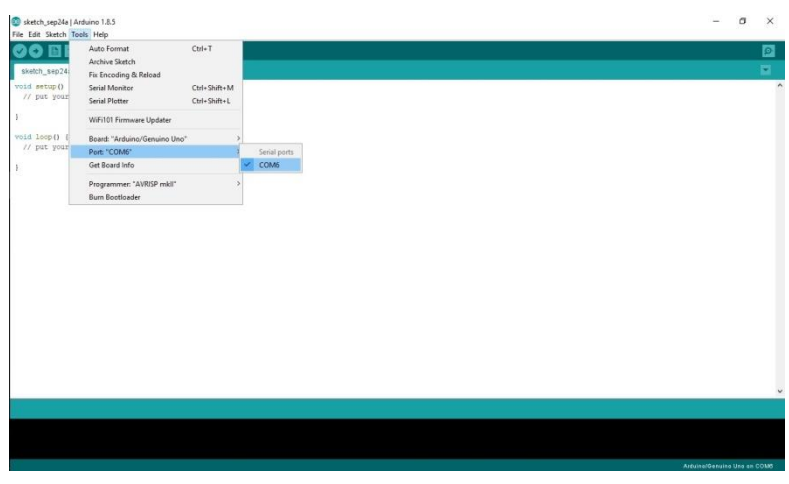

Gambar 4

#### **Penulisan Kode Program**

Penulisan kode program dilakukan untuk memberikan intruksi-intruksi menggunakan bahasa pemrograman C yang bertujuan untuk menjalankan sistem agar dapat bekerja sesuai kode program yang telah diisikan kedalam sebuah *arduino*, tanpa kode program sistem tidak dapat bekerja sebab kode program adalah bagian yang paling utama dalam kita membuat sebuah alat. Berikut adalah tampilan layer untuk mengisikan kode program pada *software ide arduino* dapat dilihat pada gambar 5 sebagai berikut.

| 88<br>◙<br>V<br>Ξ.<br>sketch_aug21a<br>$\hat{\phantom{a}}$<br>1日void setup() {<br>// put your setup code here, to run once:<br>$2 -$<br>$\mathsf 3$<br>$-1$<br>5<br>60 void loop() {<br>// put your main code here, to run repeatedly:<br>7<br>8<br>$9-1$ |
|----------------------------------------------------------------------------------------------------|
|                                                                                                    |
|                                                                                                    |
|                                                                                                    |
| $\checkmark$                                                                                                    |
|                                                                                                    |
|                                                                                                    |
| Arduina/Gensine Una on COM10                                                                                                    |

Gambar 5

### **Diagram Alir**

Pada diagram alir dibawah ini menjelaskan tentang bagaimana cara kerja dan proses alat bekerja: Pada *Flowchart* dibawah dijelaskan berawal dari mulai saat catu daya dihubungkan dengan *mikrokontroller*, lalu mulai sebuah inisialisasi awal yaitu pada pendefinisian LCD, *load cell*, modul hx711, GPS, *Buzzer* dan variabel-variabel yang digunakan, setelah itu maka akan tampil LCD dengan tulisan "Koper Pintar Anita Sari" setelah tampil maka selanjutnya adalah *load cell* akan mendeteksi apakah ada beban pada koper , jika ada maka berat koper akan ditampilkan dan pada saat berat koper melebihi batas maxs yaitu 15 kg maka koper akan mengirimkan sinyal *HIGH* pada *buzzer* yang akan membuat buzzer berbunyi , disaat yang sama Node MCU akan meminta GPS *Module*

untuk membaca lokasi saat ini dan setelah didapatkan lokasi saat ini maka akan langsung dikirimkan ke *server firebase* lalu *android* akan membaca lokasi yang dikirmkan kepada *firebase* tersebut. Berikut adalah gambar *flowchart* dapat dilihat pada gambar 6 dibawah.

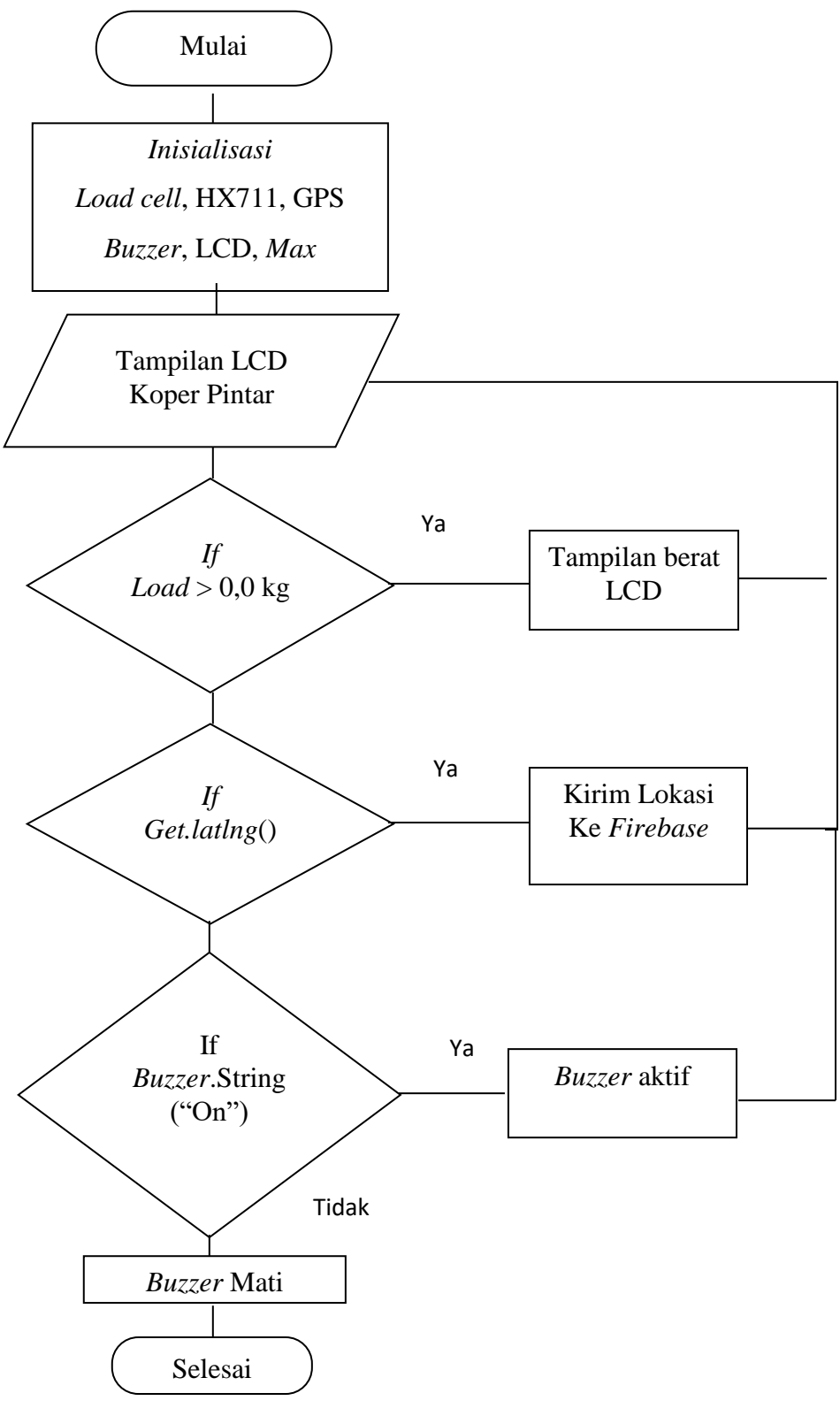

Gambar 6

### **Konfigurasi Server Firebase**

Pertama yang harus dilakukan adalah login ke dalam website [www.console.firebase.google.com](http://www.console.firebase.google.com/) , setelah login buatlah sebuah *project* dengan mengklik pada bagian *add project* , setelah itu tulis nama *project* yang ingin kita buat setelah selesai maka akan tampil 1 buah *project*, berikut tampilan awal dari *firebase* dapat dilihat pada gambar 7 sebagai berikut.

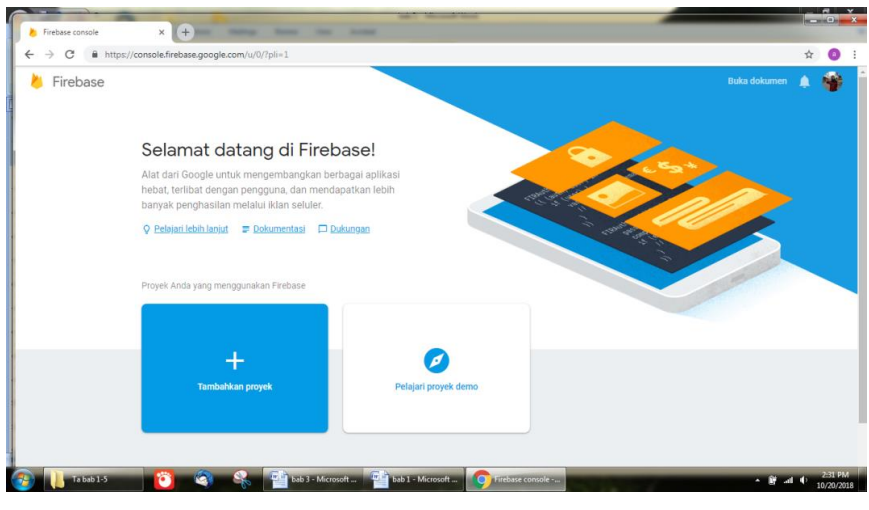

Gambar 7

Setelah berhasil membuat 1 buah *project* maka berikutnya akan tampil *project* yang telah kita buat sebelumnya. Disini saya membuat *project* dengan nama Koper Anita, dapat dilihat pada gambar 8 dibawah ini:

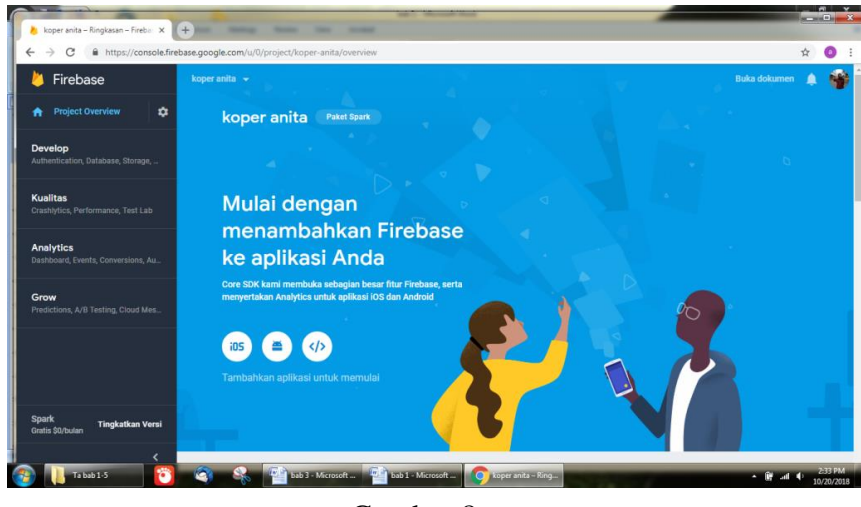

Gambar 8

Setelah berhasil membuat *project* , langkah berikutnya adalah membuat struktur data pada database , database pada firebase ini bersifat tree yang mana akan memiliki anak cabang , disini saya membuat *child* lokasi yang akan berfungsi sebagai data lokasi dari koper. Berikut *child* lokasi yang dibuat pada gambar 9 dibawah ini:

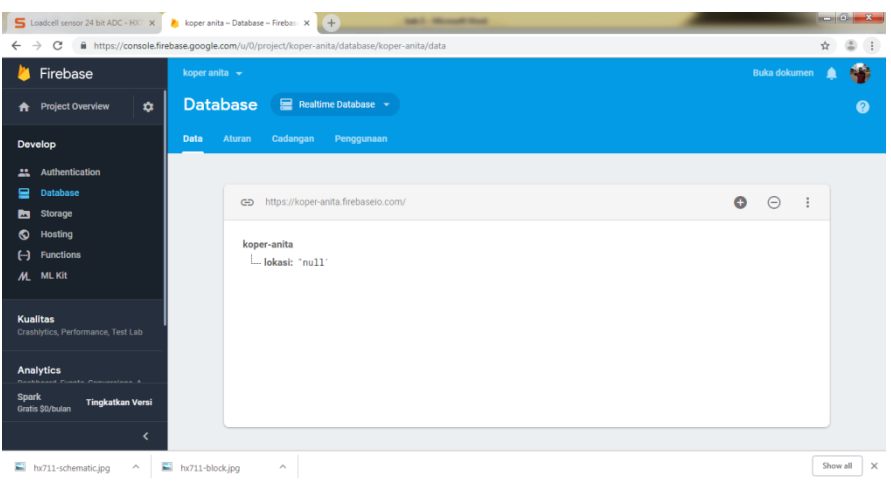

Gambar 9

### **Perancangan Alat**

Gambar perancangan alat ini menggunakan aplikasi *sketchup* yang tampak gambar dari depan, samping, bawah dan atas yang dapat dilihat dari gambar 10 dan lainnya sebagai berikut.

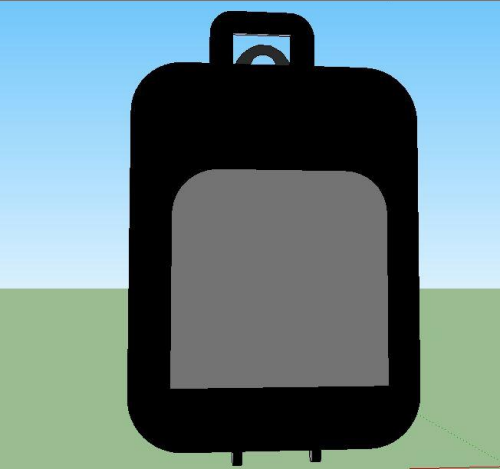

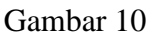

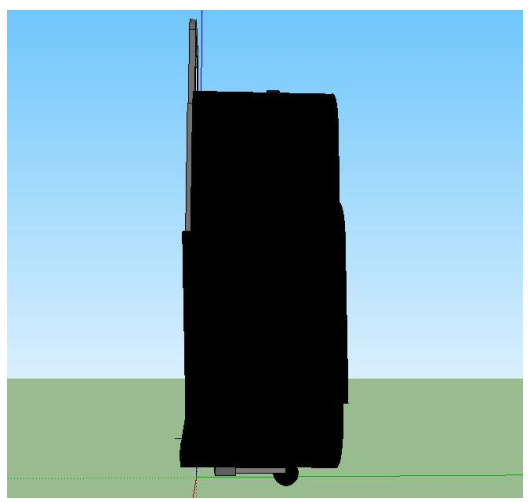

Gambar 11

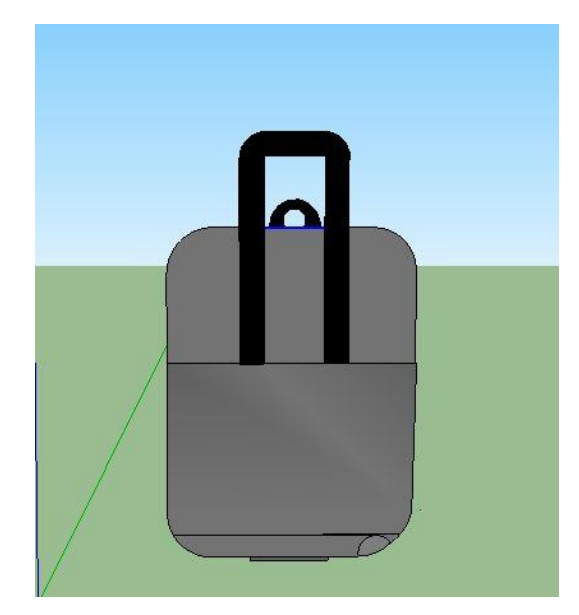

Gambar 12

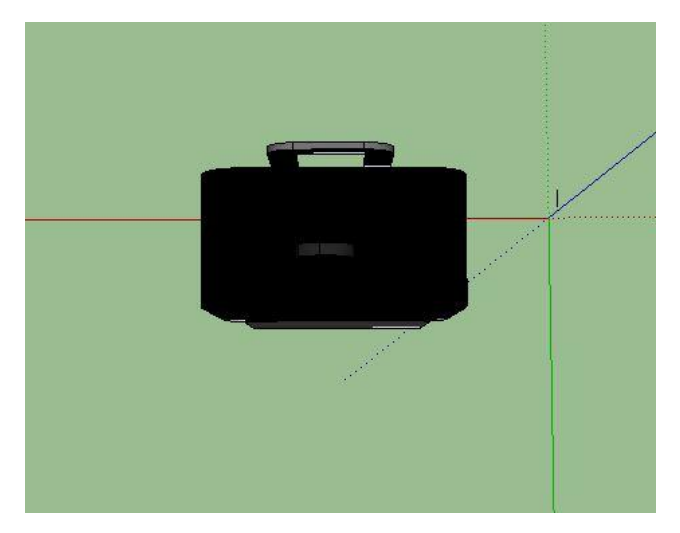

Gambar 13

# **HASIL DAN PEMBAHASAN**

# **Pengujian Catu Daya**

Pada tahap pengujian ini yang dilakukan adalah mengukur tegangan dari catu daya yang masuk ke GND dan VIN dari adaptor. Pengujian ini bertujuan untuk memastikan apakah daya yang dihasilkan oleh adaptor dapat digunakan dalam pengujian ini yaitu TESTERmeter yang dihubungkan pada baterai power bank dan node MCU. Dan pengujian ini dilakukan untuk memastikan baterai power bank bertahan berapa jam pada pengisian daya 100%. Pengujian daya ini dilakukan mulai pada jam 09.00 WIB dan baterai habis pada jam 22.10 WIB pada hari minggu 4 november 2018. Kesimpulan dari pengujian daya tegangan power bank ini bisa bertahan sampai 13 jam. Dapat dilihat pada gambar 4.2 gambar pengujian catu pada daya power bank dan gambar 14 pengujian catu daya pada node MCU dibawah ini.

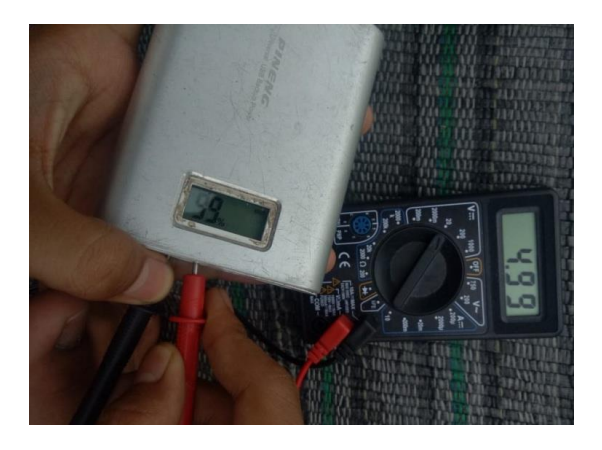

Gambar 14

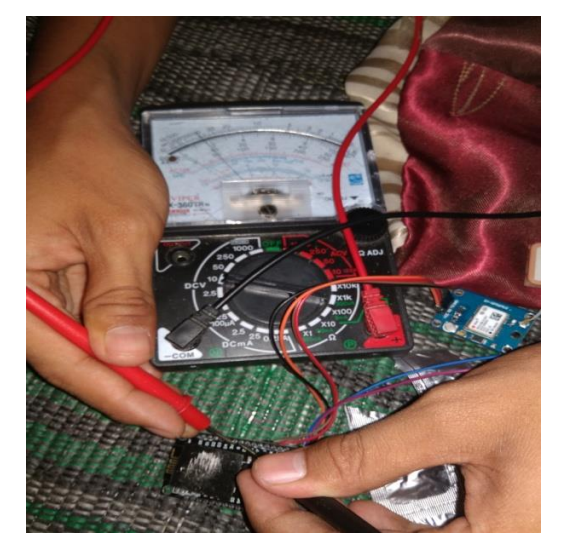

Gambar 15

# **Pengujian Mikrokontroller**

Pada tahap ini pengujian yang dilakukan bertujuan untuk menguji apakah *mikrokontroller* dapat menerima kode program dengan baik atau tidak dengan cara meng*upload* kode program ke *mikrokontroller* menggunakan aplikasi *Arduino IDE* dan memastikan bahwa proses *upload* selesai 100% berikut adalah hasil pengujian *mikrokontroller*. Dapat dilihat pada gambar 16 dibawah ini.

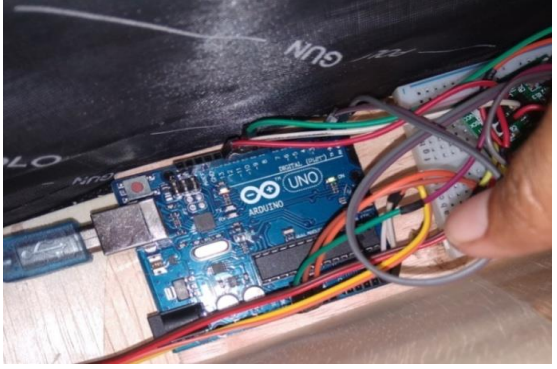

Gambar 16

### **Pengujian Load Chell dan Kalibrasi Berat Koper**

Pengujian *Load Cell* ini adalah langkah awal untuk mendapat kan hasil dan data yang didapatkan untuk mendapatkan berat isi koper. Pengukuran dilakukan untuk mengetahui berat secara otomatis saat ada beban yang diletakkan pada koper dan hasil pengukuran dapat dilihat pada tampilan LCD. Pengujian ini dilakukan untuk mengetahui kalibrasi berat koper dan berat maksimal, berat koper adalah 1,7 kg sedangkan berat maksimal koper untuk simulasi adalah 5 kg. Penghitungan kalibrasi alat adalah:

Berat Maksimal – Berat Koper =  $5 \text{ kg} - 1.7 \text{ kg} = 3.3 \text{ kg}$ 

Dibawah ini dapat dilihat gambar 17 pengujian *Load Cell* dan tabel hasil pengujian keakuratan *Load Cell* Tabel 4.1 sebagai berikut.

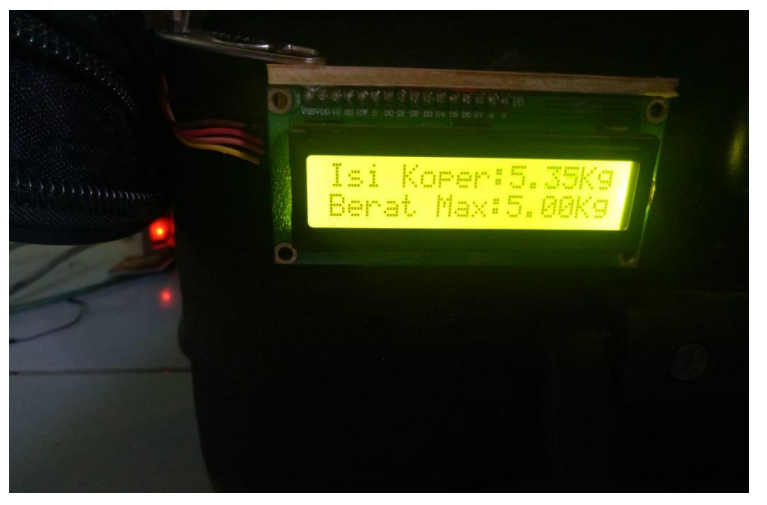

Gambar 17

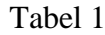

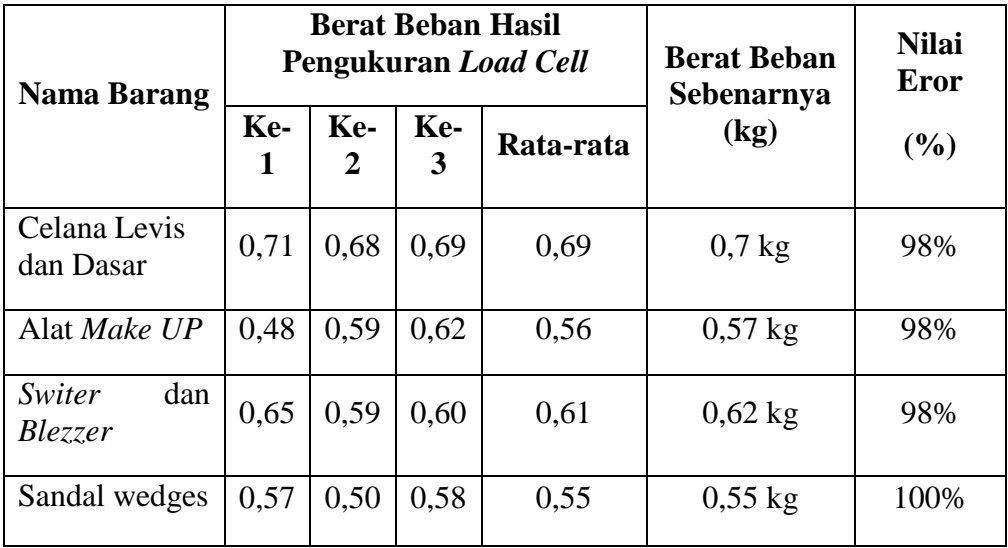

Dari kondisi pengukuran tabel diatas, dapat dikatakan bahwa rangkaian *load cell* dapat bekerja dengan baik dengan pengkalibrasian kurang dari 5% dengan pngukuran beban posisi tegak lurus dan cara perhitungan:

#### Nilai *Eror* = Berat beban hasil pengukuran *load cell* X 100 Berat beban sebenarnya

### **Pengujian Buzzer**

Pada tahap ini pengujian *buzzer* atau rangkaian alarm digunakan untuk memberikan peringatan atau isyarat bahwa berat pada koper melebihi batas maksimum. *buzzer* ini telah terpasang pada rangkaian dan dapat berbunyi sebagai tanda alarm, maka dapat ditambahkan atau diaplikasi kedalam listing program untuk dimasukkan kedalam *mikrokontroller*. Berikut adalah rangkaian *buzzer* dapat dilihat pada gambar 18 dibawah ini.

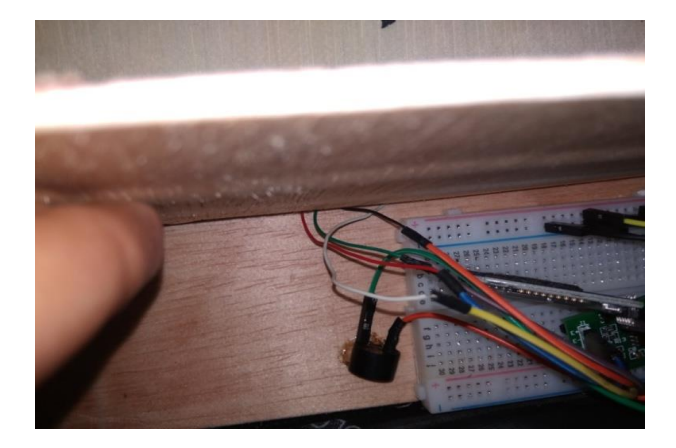

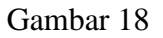

# **Pengujian LCD**

Pengujian yang dilakukan pada tahap ini untuk memastikan apakah LCD menampilkan teks dengan benar. Jika ada mikrokotroller aktif maka LCD akan tampil berat koper dan berat maksimum dan jika ada beban yang diletakkan pada koper maka LCD akan menampilkan angka berat koper dapat dilihat pada gambar 19 dibawah ini

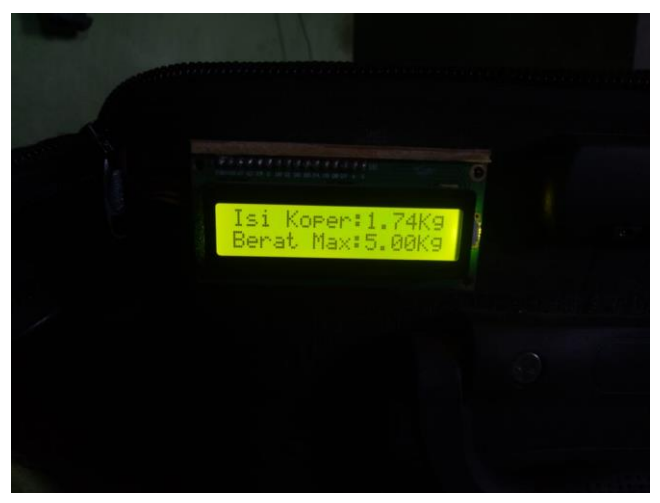

Gambar 19

### **Pengujian Node MCU V.1.0 ESP8266**

Pada pengujian ini dilakukan bertujuan untuk menguji apakah node MCU dapat menerima kode program dengan baik atau tidak dengan cara meng*upload* kode program ke node MCU menggunakan aplikasi *Arduino IDE* dan memastikan bahwa proses *upload* selesai 100% berikut Node MCU V.1.0 ESP8266 dapat terkoneksi pada MAP *Android*. Dibawah ini gambar pengujian rangkaian node MCU gambar 4.8 dan Pengujian MAP Android dapat dilihat pada gambar 20 dibawah ini.

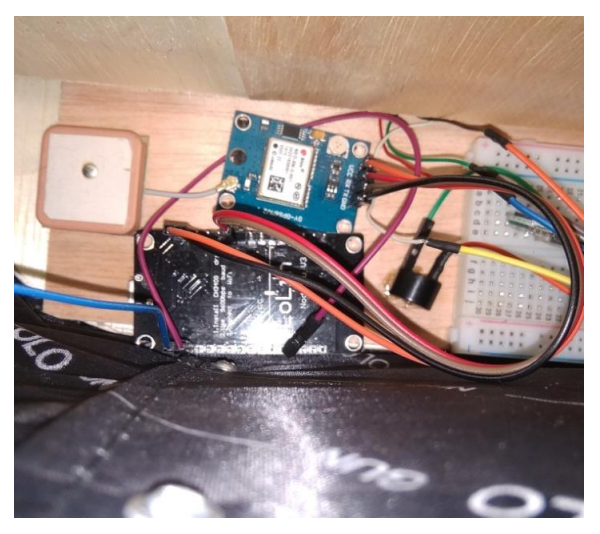

Gambar 20

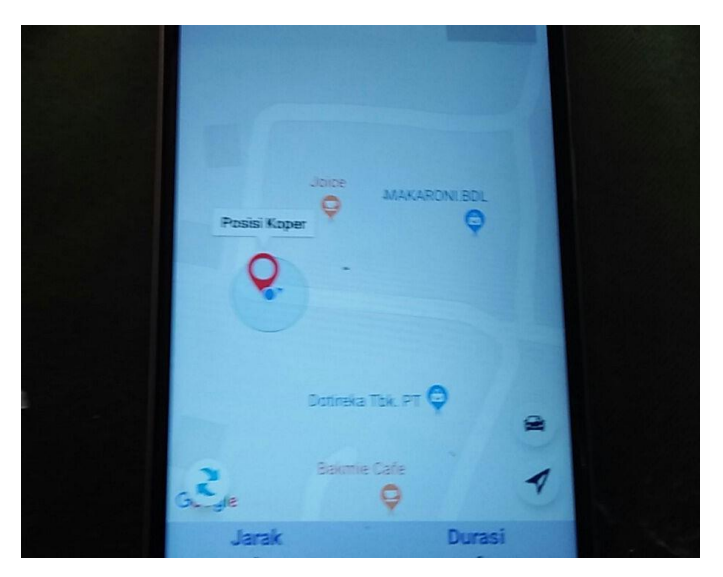

Gambar 21

# **Pengujian Keseluruhan Alat**

Pada pengujian keseluruhan alat ini dilakukan pengujian mikrontroler dapat *upload* dengan penerimaan kode program dengan baik pada beberapa komponen yang digunakan untuk membuat alat. Rangkaian dibawah bisa dilihat bahwa arduino uno yang merupakan *mikrokontroller* untuk memproses segala aktivitas alat berfungsi sebagai otak dari alat, pada rangkaian tersebut terdapat LCD yang terkoneksi pada I2C dimana I2C meminimalisir penggunaan *port* pada *arduino* menjadi SDA dan SCL yang mana LCD

akan menampilkan teks sesuai perintah arduino uno, lalu HX711 yang terhubung pada pin *arduino* sebagai modul menghitung berat dari beban yang ada pada *Load Cell* dan kemudian buzzer sebagai *trigger* saat berat melebihi maksimum yang telah ditetapkan di *arduino*, kemudian pada Node MCU yang mana disini dilakukan test koneksi apakah node MCU mampu terkoneksi dengan *wiffi* sekitar dan mampu memproses data lokasi GPS. Berikut adalah gambar rangkaian mekanika kesuluran alat dapat dilihat pada gambar 4.10 dan dan gambar test koneksi pada node MCU pada gambar 22 yang dapat dilihat sebagai berikut.

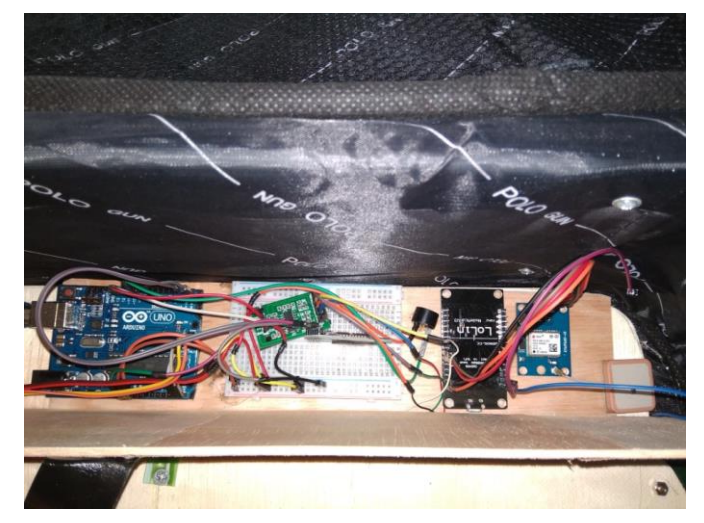

Gambar 22

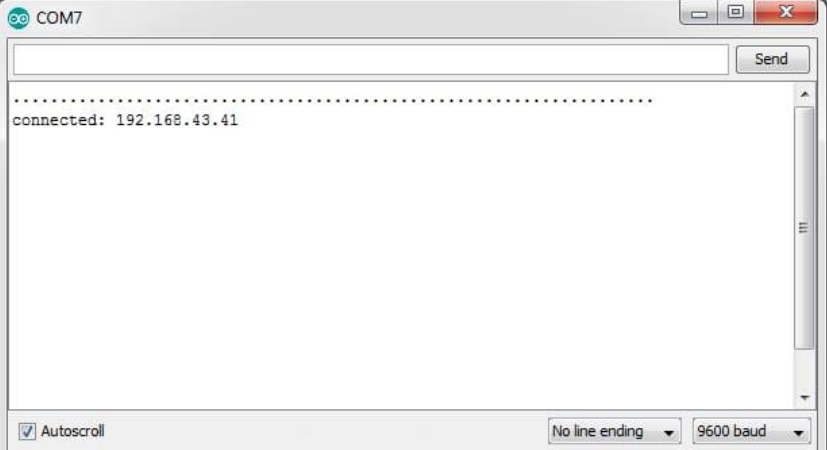

Gambar 23

# **Pengujian GPS Berdasarkan Provider**

Pengujian ini dilakukan untuk menguji koneksi antara jaringan 4G dan 3G dengan menggunakan 3 macam *sim card* yang berbeda yaitu Telkomsel, 3, dan M3. Pengujian ini dilaksanakan di jalan Dokter Susilo, Gang Pusri 2, Teluk Betung Utara, Bandar Lampung. Berikut adalah tabel hasil pengujian dapat dilihat pada tabel 2 dan gambar 24 gambar grafik *sim card* sebagai berikut.

### Tabel 2

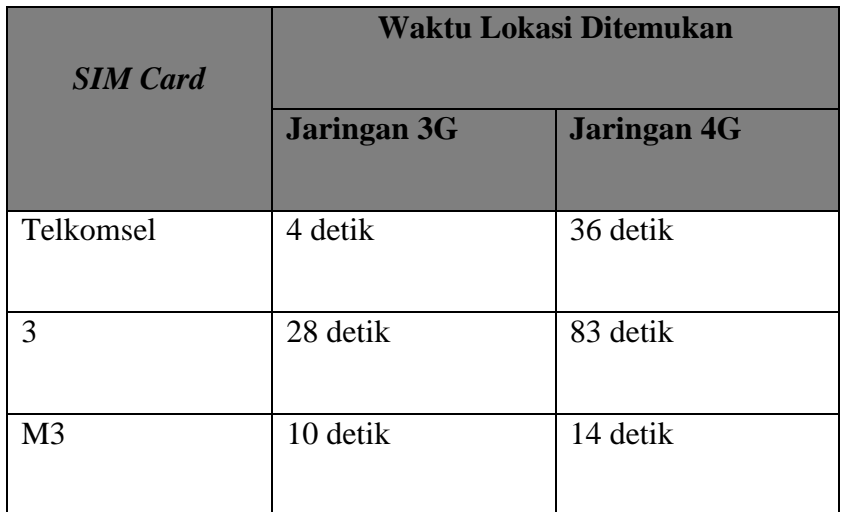

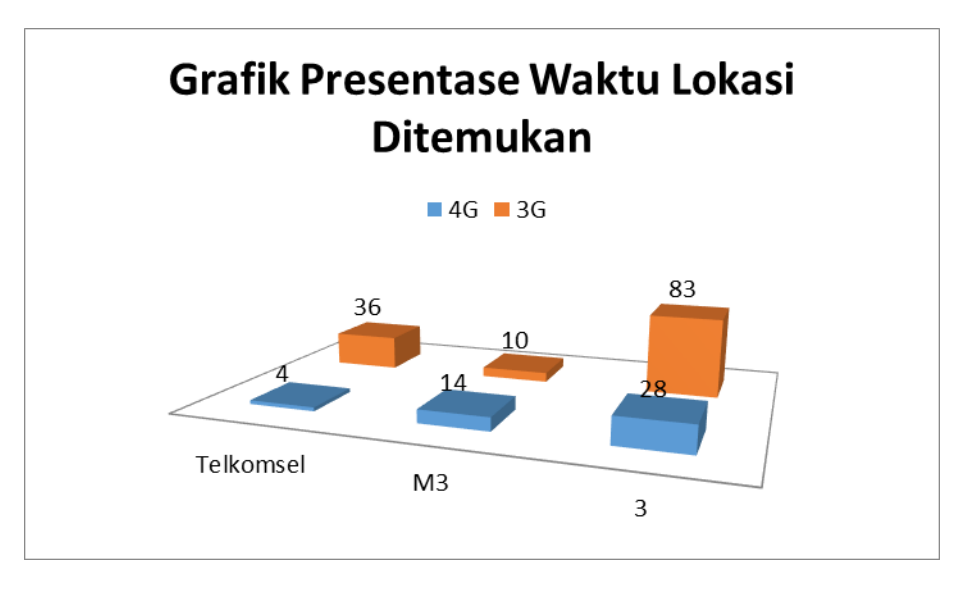

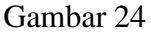

### **SIMPULAN**

- 1. Pengembangan koper Pintar yang telah dibuat oleh penulis dapat bekerja dengan baik dengan mampu mengetahui berat koper dan posisi koper dengan akurat, dapat di terapkan pada umum khususnya mengacu pada orang yang berpergian. Sehingga kepemilikan suatu barang yang bersifat pribadi dapat diketahui status keberadaanya dan berat koper secara otomatis.
- 2. Sensor berat atau *Load Chell* berjalan baik dengan pengkalibrasian selisih keakurasian kurang dari 5 % dengan pengukuran penimbangan beban posisi tegak lurus .
- 3. GPS (*Global Positioning System*) pada node MCU memberikan posisi lokasi yang benar dengan akuratan +- 90-100% dari posisi yang sebenarnya.

#### **REFERENSI**

- Ahdan, S., Priandika, A. T., Andhika, F., & Amalia, F. S. (2020). *PERANCANGAN MEDIA PEMBELAJARAN TEKNIK DASAR BOLA VOLI MENGUNAKAN TEKNOLOGI AUGMENTED REALITY BERBASIS ANDROID LEARNING MEDIA FOR BASIC TECHNIQUES OF VOLLEYBALL USING ANDROID-BASED AUGMENTED REALITY TECHNOLOGY*.
- Ahdan, S., Putri, A. R., & Sucipto, A. (2020). Aplikasi M-Learning sebagai Media Pembelajaran Conversation pada Homey English. *SISTEMASI: Jurnal Sistem Informasi*, *9*(3), 493–509.
- Ahdan, S., & Setiawansyah, S. (2021). Android-Based Geolocation Technology on a Blood Donation System (BDS) Using the Dijkstra Algorithm. *IJAIT (International Journal of Applied Information Technology)*, 1–15.
- Ahdan, S., & Susanto, E. R. (2021). IMPLEMENTASI DASHBOARD SMART ENERGY UNTUK PENGONTROLAN RUMAH PINTAR PADA PERANGKAT BERGERAK BERBASIS INTERNET OF THINGS. *Jurnal Teknoinfo*, *15*(1), 26–31.
- Amarudin, A., & Atri, Y. (2018). Analisis Penerapan Mikrotik Router Sebagai User Manager Untuk Menciptakan Internet Sehat Menggunakan Simulasi Virtual Machine. *Jurnal TAM (Technology Acceptance Model)*, *9*(1), 62–66.
- Amarudin, A., & Riskiono, S. D. (2019). Analisis Dan Desain Jalur Transmisi Jaringan Alternatif Menggunakan Virtual Private Network (Vpn). *Jurnal Teknoinfo*, *13*(2), 100–106.
- Amarudin, A., & Silviana, S. (2018). Sistem Informasi Pemasangan Listrik Baru Berbasis Web Pada PT Chaputra Buana Madani Bandar Jaya Lampung Tengah. *Jurnal Tekno Kompak*, *12*(1), 10–14.
- Amarudin, A., & Ulum, F. (2018). Desain Keamanan Jaringan Pada Mikrotik Router OS Menggunakan Metode Port Knocking. *Jurnal Teknoinfo*, *12*(2), 72–75.
- Anantama, A., Apriyantina, A., Samsugi, S., & Rossi, F. (2020). Alat Pantau Jumlah Pemakaian Daya Listrik Pada Alat Elektronik Berbasis Arduino UNO. *Jurnal Teknologi Dan Sistem Tertanam*, *1*(1), 29–34.
- Borman, R. I., Syahputra, K., Jupriyadi, J., & Prasetyawan, P. (2018). Implementasi Internet Of Things pada Aplikasi Monitoring Kereta Api dengan Geolocation Information System. *Seminar Nasional Teknik Elektro*, *2018*, 322–327.
- Darwis, D., Pasaribu, A. F. O., & Riskiono, S. D. (2020). Improving Normative And Adaptive Teacher Skills In Teaching Pkwu Subjects. *Mattawang: Jurnal Pengabdian Masyarakat*, *1*(1), 30–38.
- Dita, P. E. S., Al Fahrezi, A., Prasetyawan, P., & Amarudin, A. (2021). Sistem Keamanan Pintu Menggunakan Sensor Sidik Jari Berbasis Mikrokontroller Arduino UNO R3. *Jurnal Teknik Dan Sistem Komputer*, *2*(1), 121–135.
- Fakhrurozi, J., Pasha, D., Jupriyadi, J., & Anggrenia, I. (2021). PEMERTAHANAN SASTRA LISAN LAMPUNG BERBASIS DIGITAL DI KABUPATEN PESAWARAN. *Journal of Social Sciences and Technology for Community Service (JSSTCS)*, *2*(1), 27–36.
- Fitri, A., Maulud, K. N. A., Pratiwi, D., Phelia, A., Rossi, F., & Zuhairi, N. Z. (2020). Trend Of Water Quality Status In Kelantan River Downstream, Peninsular Malaysia. *Jurnal Rekayasa Sipil (JRS-Unand)*, *16*(3), 178–184.
- Fitri, A., Maulud, K. N. A., Rossi, F., Dewantoro, F., Harsanto, P., & Zuhairi, N. Z. (2021). Spatial and Temporal Distribution of Dissolved Oxygen and Suspended Sediment in Kelantan River Basin. *4th International Conference on Sustainable Innovation 2020– Technology, Engineering and Agriculture (ICoSITEA 2020)*, 51–54.
- Hafidhin, M. I., Saputra, A., Ramanto, Y., & Samsugi, S. (2020). Alat Penjemuran Ikan Asin Berbasis Mikrokontroler Arduino UNO. *Jurnal Teknik Dan Sistem Komputer*, *1*(2), 26–33.
- Iqbal, M., Gani, R. A., Ahdan, S., Bakri, M., & Wajiran, W. (2018). Analisis Kinerja Sistem Komputasi Grid Menggunakan Perangkat Lunak Globus Toolkit Dan MPICH-G2. *CIRCUIT: Jurnal Ilmiah Pendidikan Teknik Elektro*, *2*(2).
- Jupriyadi, J. (2018). Implementasi Seleksi Fitur Menggunakan Algoritma Fvbrm Untuk Klasifikasi Serangan Pada Intrusion Detection System (Ids). *Prosiding Semnastek*.
- Jupriyadi, J., Hijriyanto, B., & Ulum, F. (2021). Komparasi Mod Evasive dan DDoS Deflate Untuk Mitigasi Serangan Slow Post. *Techno. Com*, *20*(1), 59–68.
- Jupriyadi, J., Putra, D. P., & Ahdan, S. (2020). Analisis Keamanan Voice Over Internet Protocol (VOIP) Menggunakan PPTP dan ZRTP. *Jurnal VOI (Voice Of Informatics)*, *9*(2).
- Lestari, I. D., Samsugi, S., & Abidin, Z. (2020). Rancang Bangun Sistem Informasi Pekerjaan Part Time Berbasis Mobile Di Wilayah Bandar Lampung. *TELEFORTECH: Journal of Telematics and Information Technology*, *1*(1), 18–21.
- Mulyanto, A., Susanti, E., Rossi, F., Wajiran, W., & Borman, R. I. (n.d.). Penerapan Convolutional Neural Network (CNN) pada Pengenalan Aksara Lampung Berbasis Optical Character Recognition (OCR). *JEPIN (Jurnal Edukasi Dan Penelitian Informatika)*, *7*(1), 52–57.
- Munandar, G. A., & Amarudin, A. (2017). Rancang Bangun Aplikasi Kepegawaian Pegawai Negeri Sipil Dan Pegawai Honorer pada Badan Kepegawaian dan Diklat Kabupaten. *Jurnal Teknoinfo*, *11*(2), 54–58.
- Neneng, N., Putri, N. U., & Susanto, E. R. (2021). Klasifikasi Jenis Kayu Menggunakan Support Vector Machine Berdasarkan Ciri Tekstur Local Binary Pattern. *CYBERNETICS*, *4*(02), 93–100.
- Novia Utami Putri, V., Wiryono, W., & Gunggung, S. (n.d.). *KEANEKARAGAMAN JENIS TANAMAN, PEMANFAATAN DAN POTENSI CADANGAN KARBON PADA SISTEM*

*AGROFORESTRI PEKARANGAN DUSUN II DESA HARAPAN MAKMUR KECAMATAN PONDOK KUBANG KABUPATEN BENGKULU TENGAH*. Fakultas Pertanian, UNIB.

- Nurkholis, A., Muhaqiqin, M., & Susanto, T. (2020). Analisis Kesesuaian Lahan Padi Gogo Berbasis Sifat Tanah dan Cuaca Menggunakan ID3 Spasial (Land Suitability Analysis for Upland Rice based on Soil and Weather Characteristics using Spatial ID3). *JUITA: Jurnal Informatika*, *8*(2), 235–244.
- Prasetyawan, P., Ferdianto, Y., Ahdan, S., & Trisnawati, F. (2018). Pengendali Lengan Robot Dengan Mikrokontroler Arduino Berbasis Smartphone. *J. Tek. Elektro ITP*, *7*(2), 104–109.
- Prasetyawan, P., Samsugi, S., & Prabowo, R. (2021). Internet of Thing Menggunakan Firebase dan Nodemcu untuk Helm Pintar. *Jurnal ELTIKOM: Jurnal Teknik Elektro, Teknologi Informasi Dan Komputer*, *5*(1), 32–39.
- Puspaningrum, A. S., Firdaus, F., Ahmad, I., & Anggono, H. (2020). Perancangan Alat Deteksi Kebocoran Gas Pada Perangkat Mobile Android Dengan Sensor Mq-2. *Jurnal Teknologi Dan Sistem Tertanam*, *1*(1), 1–10.
- Riski, M., Alawiyah, A., Bakri, M., & Putri, N. U. (2021). Alat Penjaga Kestabilan Suhu Pada Tumbuhan Jamur Tiram Putih Menggunakan Arduino UNO R3. *Jurnal Teknik Dan Sistem Komputer*, *2*(1), 67–79.
- Riskiono, S. D., & Darwis, D. (2020). Peran Load Balancing Dalam Meningkatkan Kinerja Web Server Di Lingkungan Cloud. *Krea-TIF*, *8*(2), 1–8.
- Riskiono, S. D., Oktaviani, L., & Sari, F. M. (2021). IMPLEMENTATION OF THE SCHOOL SOLAR PANEL SYSTEM TO SUPPORT THE AVAILABILITY OF ELECTRICITY SUPPLY AT SDN 4 MESUJI TIMUR. *IJISCS (International Journal of Information System and Computer Science)*, *5*(1), 34–41.
- Riskiono, S. D., & Pasha, D. (2020). Analisis Metode Load Balancing Dalam Meningkatkan Kinerja Website E-Learning. *Jurnal TeknoInfo*, *14*(1), 22–26.
- Riskiono, S. D., Sulistyo, S., & Adji, T. B. (2016). Kinerja Metode Load Balancing dan Fault Tolerance Pada Server Aplikasi Chat. *ReTII*.
- Riskiono, S. D., Susanto, T., & Kristianto, K. (n.d.). Rancangan Media Pembelajaran Hewan Purbakala Menggunakan Augmented Reality. *CESS (Journal of Computer Engineering, System and Science)*, *5*(2), 199–203.
- Riskiono, S. D., Susanto, T., & Kristianto, K. (2020). Augmented reality sebagai Media Pembelajaran Hewan Purbakala. *Krea-TIF*, *8*(1), 8–18.
- Rossi, F., Aizzuddin, A., & Rahni, A. (2018). *Joint Segmentation Methods of Tumor Delineation in PET – CT Images : A Review*. *7*, 137–145.
- Rossi, F., Mokri, S. S., & Abd. Rahni, A. A. (2017). Development of a semi-automated combined PET and CT lung lesion segmentation framework. *Medical Imaging 2017:*

*Biomedical Applications in Molecular, Structural, and Functional Imaging*, *10137*, 101370B. https://doi.org/10.1117/12.2256808

- Rossi, F., & Rahni, A. A. A. (2016). Combination of low level processing and active contour techniques for semi-automated volumetric lung lesion segmentation from thoracic CT images. *ISSBES 2015 - IEEE Student Symposium in Biomedical Engineering and Sciences: By the Student for the Student*, 26–30. https://doi.org/10.1109/ISSBES.2015.7435887
- Samsugi, S., Mardiyansyah, Z., & Nurkholis, A. (2020). Sistem Pengontrol Irigasi Otomatis Menggunakan Mikrokontroler Arduino UNO. *Jurnal Teknologi Dan Sistem Tertanam*, *1*(1), 17–22.
- Samsugi, S., & Wajiran, W. (2020). IOT: Emergency Button Sebagai Pengaman Untuk Menghindari Perampasan Sepeda Motor. *Jurnal Teknoinfo*, *14*(2), 99–105.
- Samsugi, S., Yusuf, A. I., & Trisnawati, F. (2020). Sistem Pengaman Pintu Otomatis Dengan Mikrokontroler Arduino Dan Module Rf Remote. *Jurnal Ilmiah Mahasiswa Kendali Dan Listrik*, *1*(1), 1–6.
- Setiawan, M. B., Susanto, T., & Jayadi, A. (2021). PENERAPAN SISTEM KENDALI PID PESAWAT TERBANG TANPA AWAK UNTUK KESETABILAN ROLL, PITCH DAN YAW PADA FIXED WINGS. *The 1st International Conference on Advanced Information Technology and Communication (IC-AITC)*.
- Sulastio, B. S., Anggono, H., & Putra, A. D. (2021). SISTEM INFORMASI GEOGRAFIS UNTUK MENENTUKAN LOKASI RAWAN MACET DI JAM KERJA PADA KOTA BANDARLAMPUNG PADA BERBASIS ANDROID. *Jurnal Teknologi Dan Sistem Informasi*, *2*(1), 104–111.
- Susanto, T., & Ahdan, S. (2020). Pengendalian Sikap Lateral Pesawat Flying Wing Menggunakan Metode LQR. *Vol*, *7*, 99–103.
- Utama, S., & Putri, N. U. (2018). Implementasi Sensor Light Dependent Resistor (LDR) Dan LM35 Pada Prototipe Atap Otomatis Berbasis Arduino. *CIRCUIT: Jurnal Ilmiah Pendidikan Teknik Elektro*, *2*(2).
- Valentin, R. D., Diwangkara, B., Jupriyadi, J., & Riskiono, S. D. (2020). Alat Uji Kadar Air Pada Buah Kakao Kering Berbasis Mikrokontroler Arduino. *Jurnal Teknik Dan Sistem Komputer*, *1*(1), 28–33.
- Wajiran, W., Riskiono, S. D., Prasetyawan, P., & Iqbal, M. (2020). Desain Iot Untuk Smart Kumbung Thinkspeak Dan Nodemcu. *POSITIF: Jurnal Sistem Dan Teknologi Informasi*, *6*(2), 97–103.
- Yulianti, T., Samsugi, S., Nugroho, P. A., & Anggono, H. (2021). Rancang Bangun Pengusir Hama Babi Menggunakan Arduino dengan Sensor Gerak. *JTST*, *2*(1), 21–27.